### **Stopping BAH**

#### Introduction

This guide provides the procedures for stopping a BAH row in Direct Access. In this example, the member was receiving BAH-Diff for Child Support while living in barracks in Great Britain. Then on 11/3/14, the member moved into an apartment and became eligible for OHA.

**Procedures** 

See below.

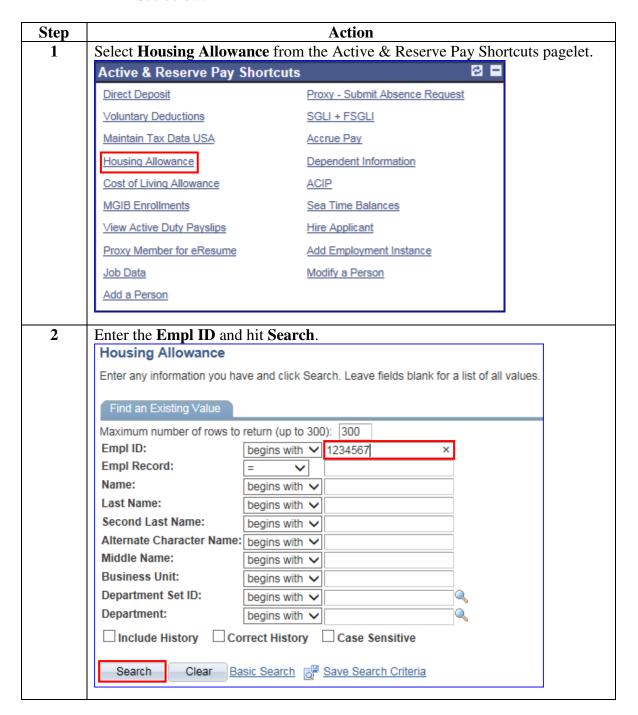

#### Procedures,

continued

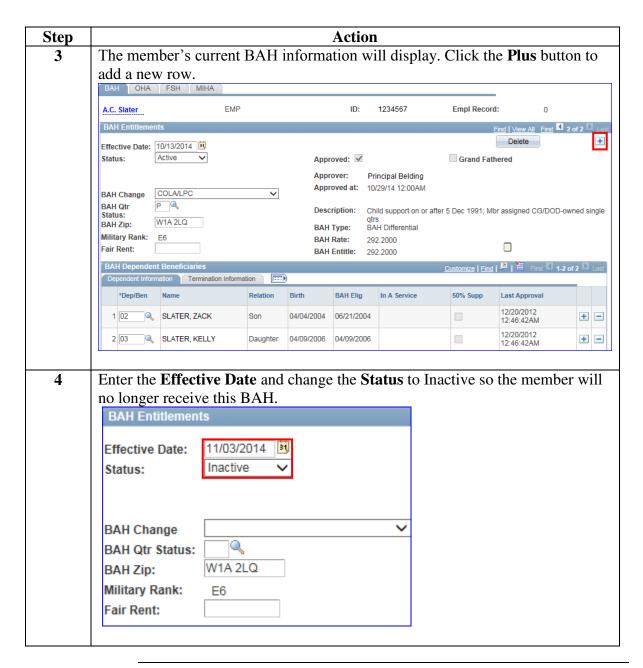

Continued on next page

#### Procedures,

continued

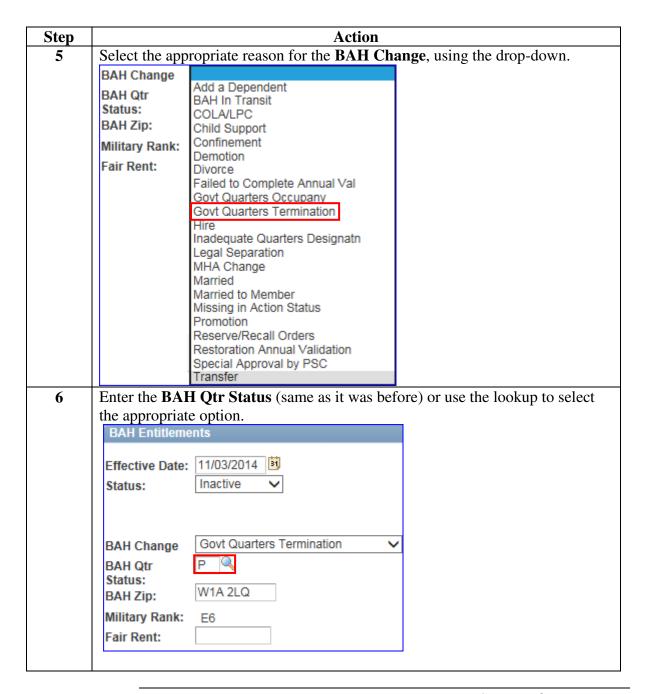

### Procedures,

continued

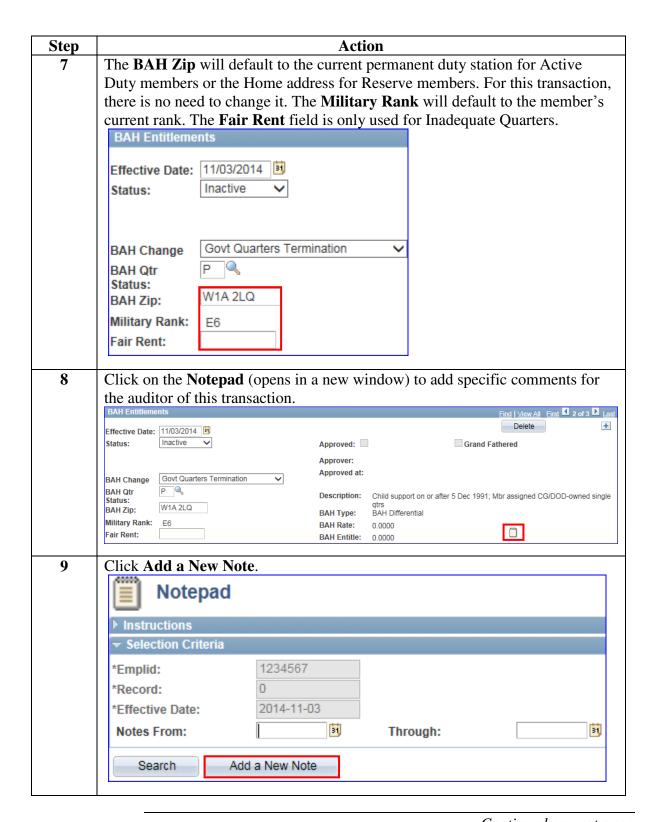

### Procedures,

continued

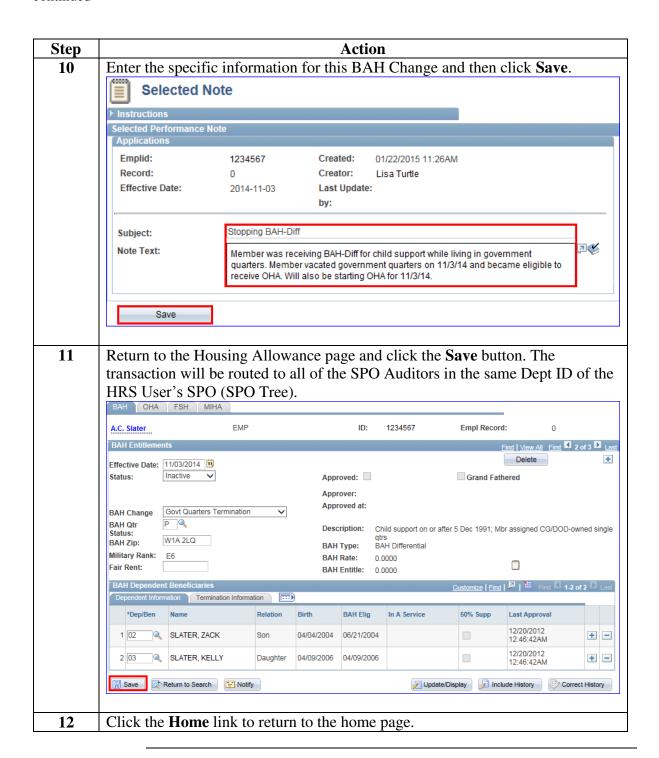